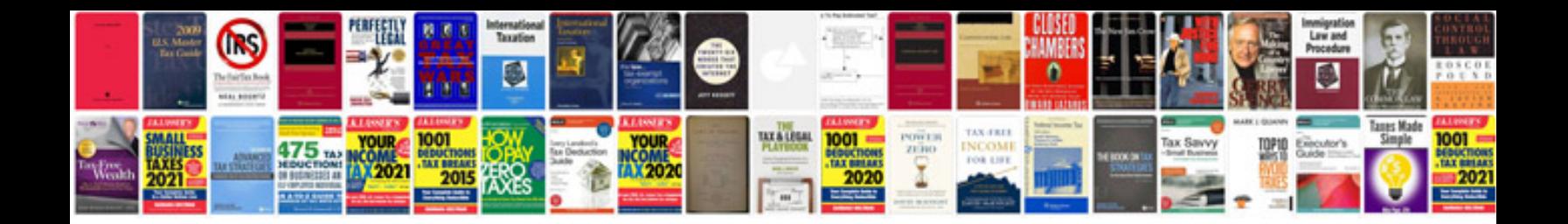

**Document download manager free download**

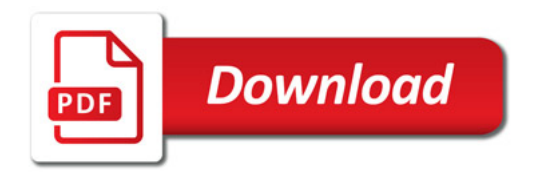

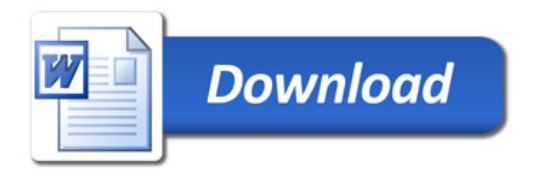